# Progetto GLAM / ICAR

 Relazione semestrale conclusiva del Wikipediano in residenza

Roma, 21 marzo 2018

Link breve a questa presentazione **<https://tinyurl.com/y7r7ubs9>** Relazione completa disponibile in <https://it.wikipedia.org/wiki/Progetto:GLAM/ICAR/21-03-2018>

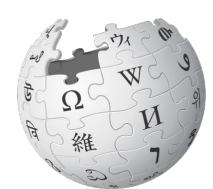

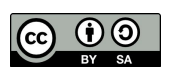

WIKIPEDIA L'enciclopedia libera

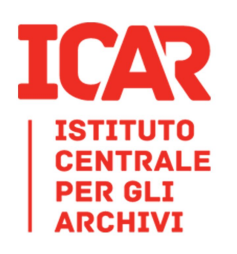

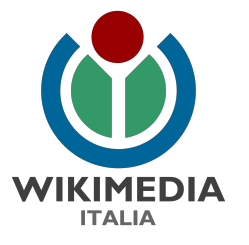

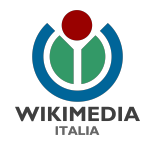

#### Istituzioni culturali in tutto il mondo collaborano con il mondo Wikimedia in progetti chiamati "GLAM-wiki"

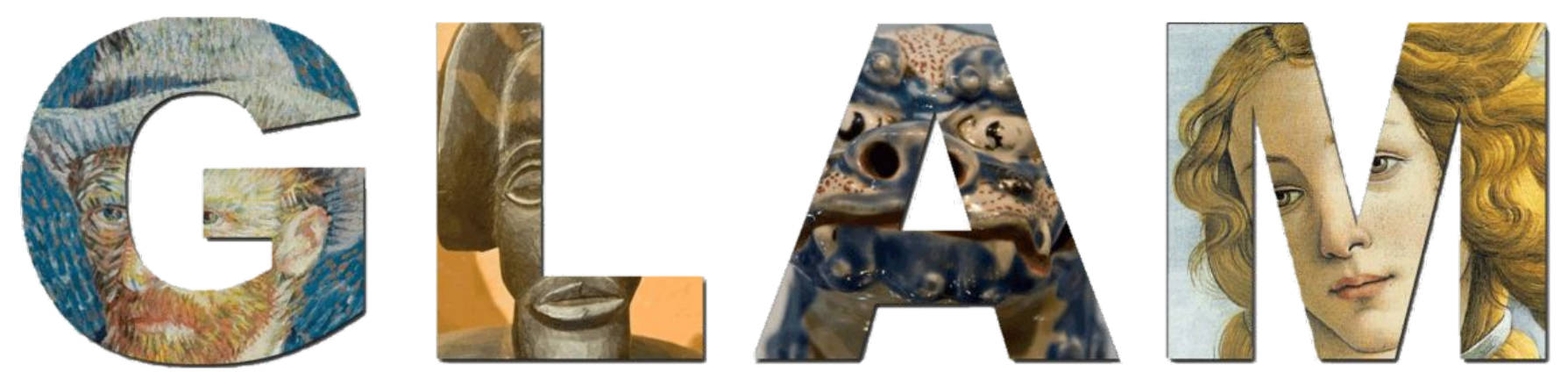

#### *Galleries, Libraries, Archives and Museums* (**MAB** - Musei, Archivi, Biblioteche)

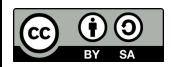

<https://it.wikipedia.org/wiki/Progetto:GLAM>

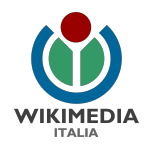

# il wikipediano in residenza presso l'ICAR

- ➔ **utente della comunità di Wikimedia**
- ➔ **facilita** i rapporti con la comunità degli utenti
- ➔ affianca l'Istituto nel **condividere** i contenuti nel rispetto delle **linee guida**, aumentando efficacia e impatto
- ➔ contribuisce alla **formazione** del personale
- ➔ fa da **tutor** al team dell'Istituto che scrive le voci e migra i contenuti
- ➔ collabora alla **comunicazione**

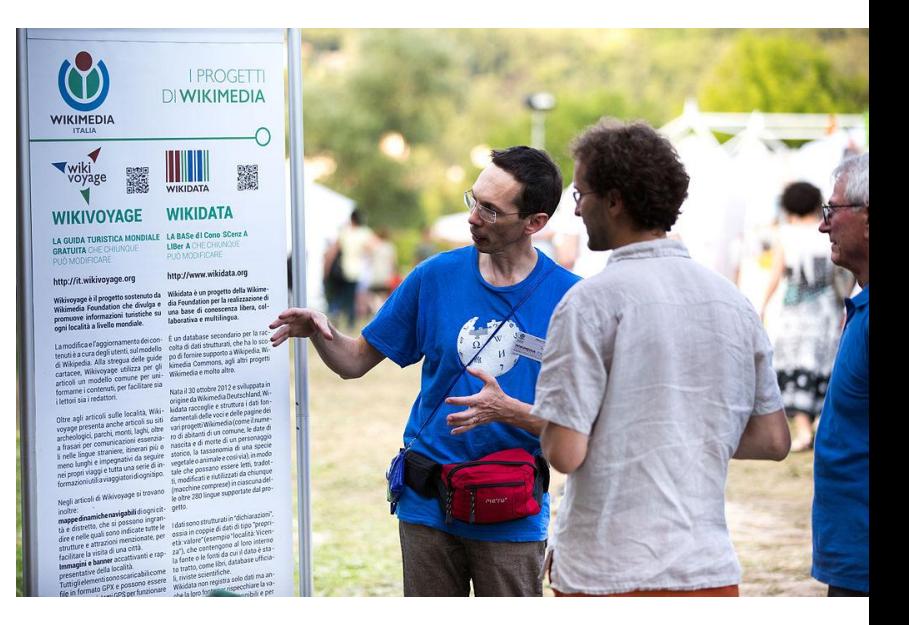

Festival delle Libertà digitali 2015 presso Festambiente Vicenza. Foto di Francesco Sartori (Opera propria) [CC BY-SA 4.0 (http://creativecommons.org/licenses/by-sa/4.0)], attraverso Wikimedia Commons [https://commons.wikimedia.org/wiki/File:Festival\\_liberta\\_digitali\\_2015\\_IMG\\_3124.jpg](https://commons.wikimedia.org/wiki/File:Festival_liberta_digitali_2015_IMG_3124.jpg)

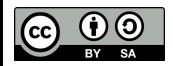

[https://it.wikipedia.org/wiki/Progetto:GLAM/Wikipediano\\_in\\_residenza](https://it.wikipedia.org/wiki/Progetto:GLAM/Wikipediano_in_residenza)

### le azioni

### condividere

### comunicare

### formare

Dettaglio de La primavera di Sandro Botticelli, 1485-1487 circa. Uffizi, Firenze. Pubblico dominio. Attraverso Wikimedia Commons [https://commons.wikimedia.org/wiki/File:Sandro\\_Botticelli\\_039.jpg](https://commons.wikimedia.org/wiki/File:Sandro_Botticelli_039.jpg)

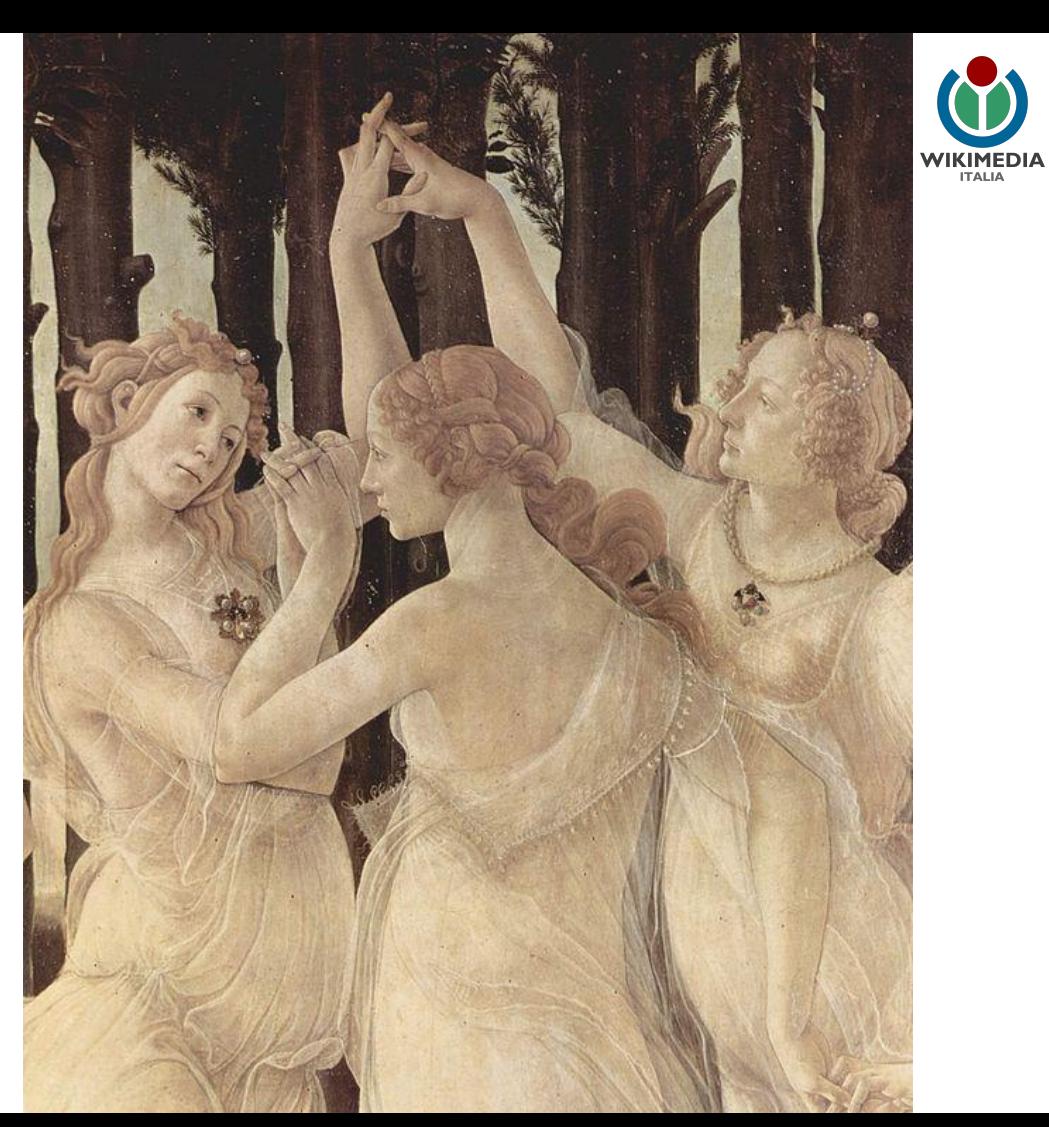

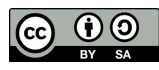

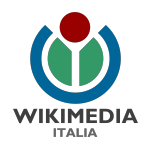

# formazione

- ❖ condotta dal wikipediano in residenza
- ❖ concentrata tra settembre e novembre 2017
- ❖ coinvolte 13 componenti del personale dell'ICAR
- workshop teorico-pratici
- ❖ obiettivi concreti: operare su Wikipedia e Wikimedia Commons, conoscere i principali progetti Wikimedia

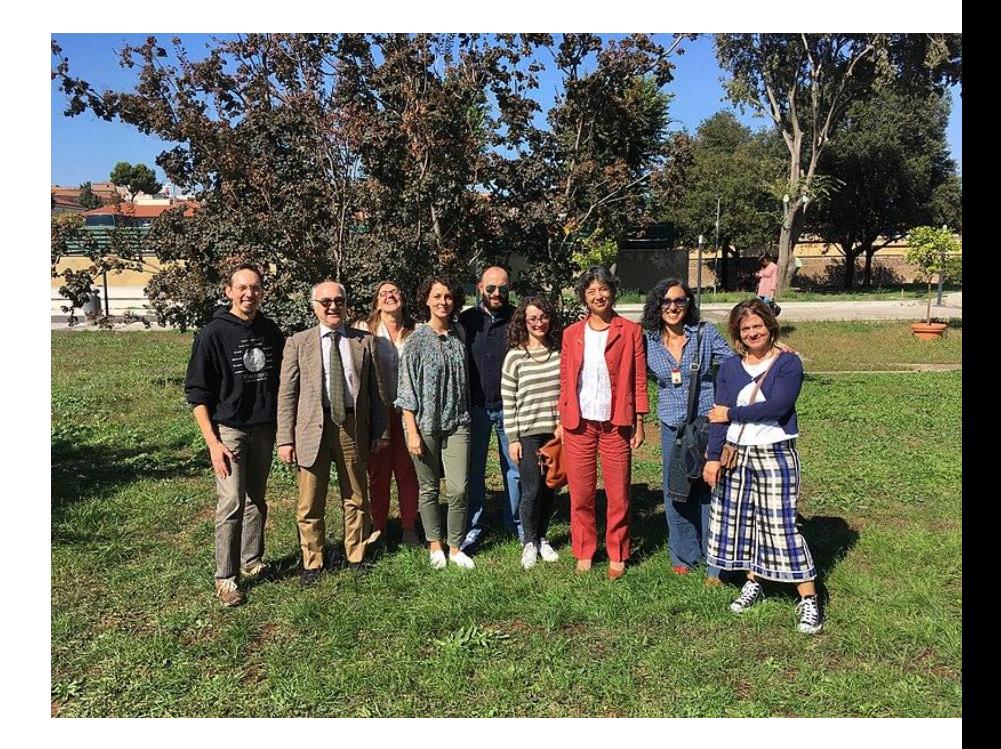

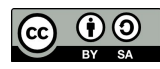

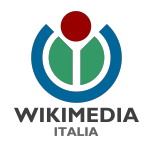

### comunicazione

Pagina del progetto su Wikipedia <https://it.wikipedia.org/wiki/Progetto:GLAM/ICAR>

Relazione trasparente con la comunità

Comunicati Wikimedia Italia e ICAR

Design by David Peters for the Wikimedia Foundation. Photography by Lane Hartwell for the Wikimedia Foundation [CC BY-SA 3.0 (http://creativecommons.org/licenses/by-sa/3.0)], attraverso Wikimedia Commons [https://commons.wikimedia.org/wiki/File:10\\_sharing\\_book\\_cover\\_background.jpg](https://commons.wikimedia.org/wiki/File:10_sharing_book_cover_background.jpg)

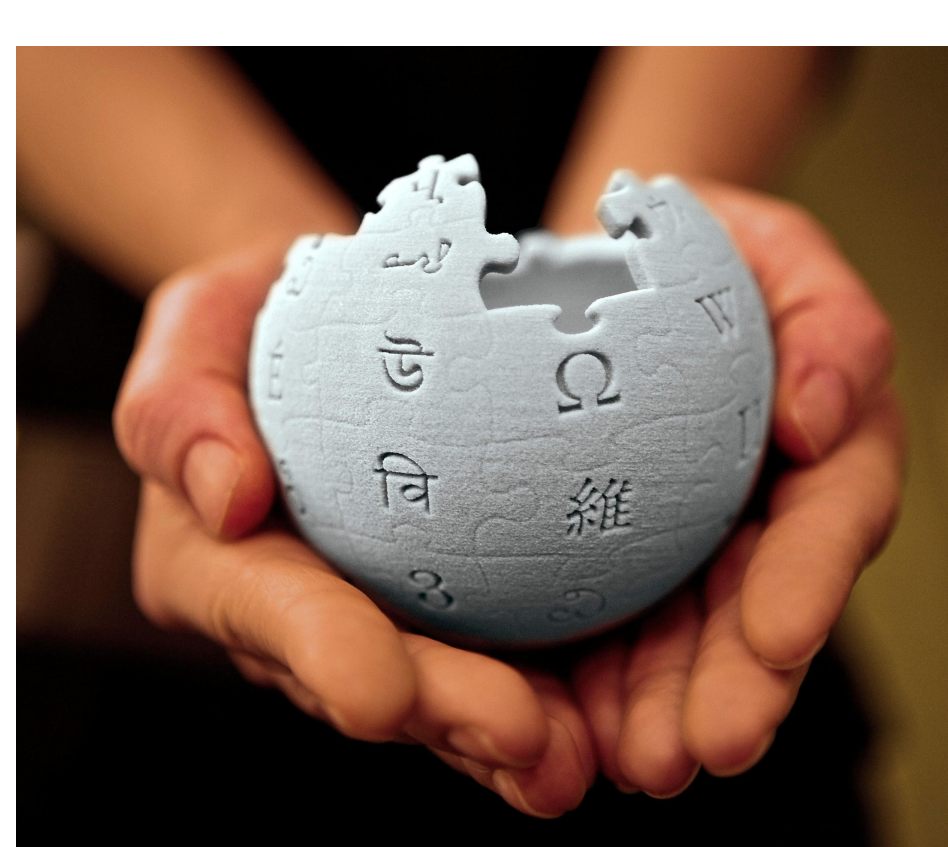

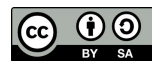

# condivisione

resi disponibili con licenza CC BY-SA i **testi di 4 siti**:

- 1. Sistema Archivistico Nazionale (SAN)
- 2. Portale degli Archivi d'Impresa
- 3. Portale degli Archivi degli architetti
- 4. SIUSA (Sistema Informativo Unificato per le Soprintendenze Archivistiche)

### **1,5 milioni di pagine** in totale oltre **100 mila pagine di testi** potenzialmente utilizzabili su Wikipedia

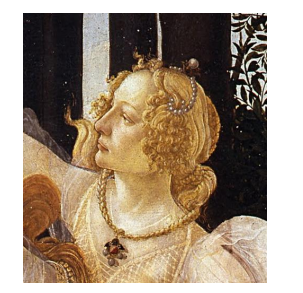

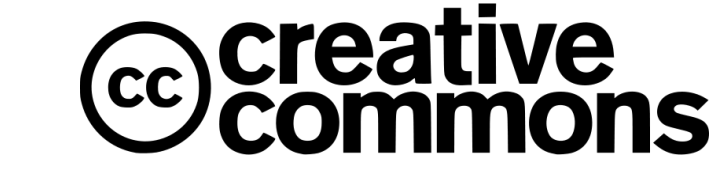

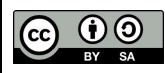

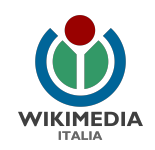

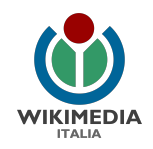

### condivisione

#### **Iniziare a condividere i contenuti su Wikipedia**

- migliorati i contenuti testuali di Wikipedia inserendo fonti e riferimenti attendibili, ampliando voci carenti e scrivendo nuove voci
- caricate immagini da utilizzare nelle voci in italiano e altre lingue
- coinvolti gli altri utenti

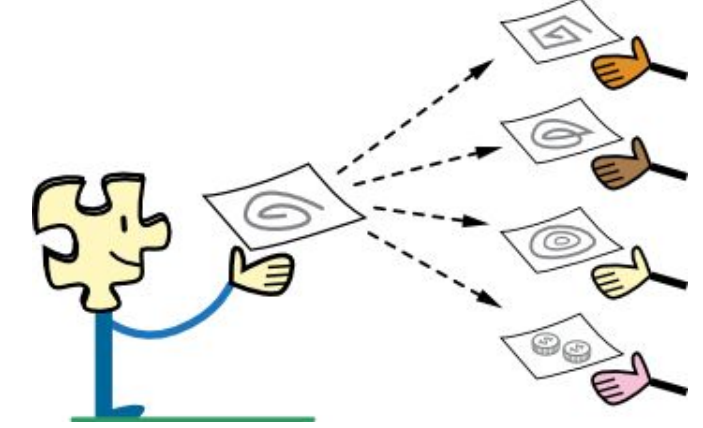

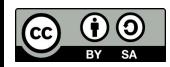

Dettaglio da Licensing tutorial for Wikimedia Commons di Wikimedia Foundation [CC BY-SA 3.0 (http://creativecommons.org/licenses/by-sa/3.0)], via Wikimedia Commons [https://commons.wikimedia.org/wiki/File:Licensing\\_tutorial\\_en.svg](https://commons.wikimedia.org/wiki/File:Licensing_tutorial_en.svg)

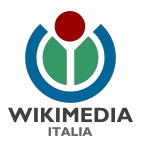

# condivisione

iniziare a inserire i contenuti

alcune strategie applicate:

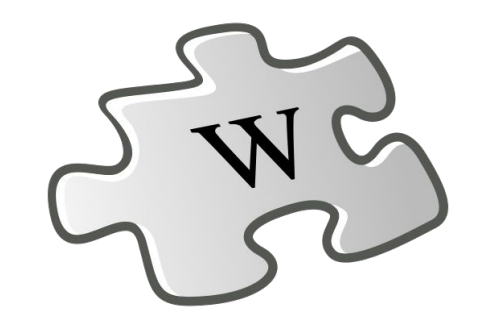

- $\rightarrow$  costruire elenchi di voci da creare e da ampliare a partire dai contenuti di ogni portale.
- ➔ migliorare le voci di Wikipedia correggendo gli errori e ampliando le voci carenti, non limitarsi ad aggiungere il link al proprio sito.
- $\rightarrow$  aggiungere immagini rilevanti nelle voci.
- $\rightarrow$  rispettare le linee quida di Wikipedia.
- $\rightarrow$  aggiungere fonti e riferimenti, aumentando l'attendibilità.
- $\rightarrow$  iniziare a scrivere una nuova voce solo dopo avere acquisito una buona pratica nel correggere e ampliare le voci esistenti.
- $\rightarrow$  creare iniziative per coinvolgere altri utenti.

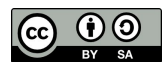

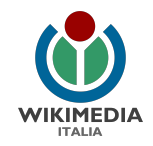

# risultati

#### **migliorate oltre 360 voci** di Wikipedia

in italiano:

inserite **200 nuove voci**

ampliate **160 voci** esistenti

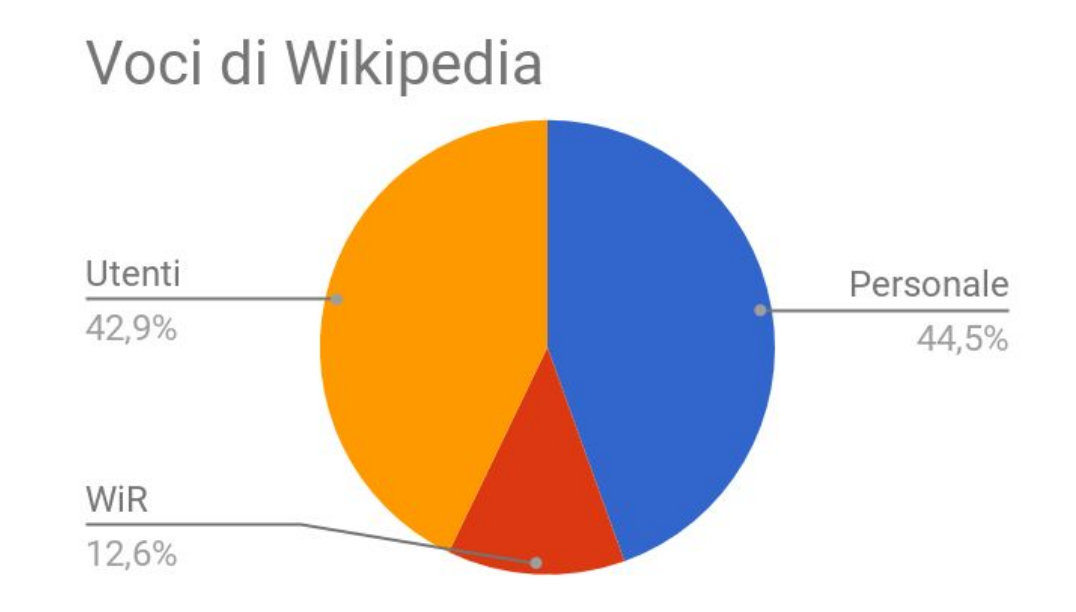

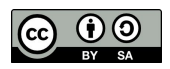

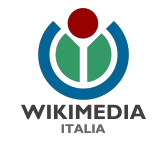

### risultati

**485 voci** citano il SAN come fonte

**953 voci** citano il SIUSA come fonte

migliorate **428 voci** con immagini

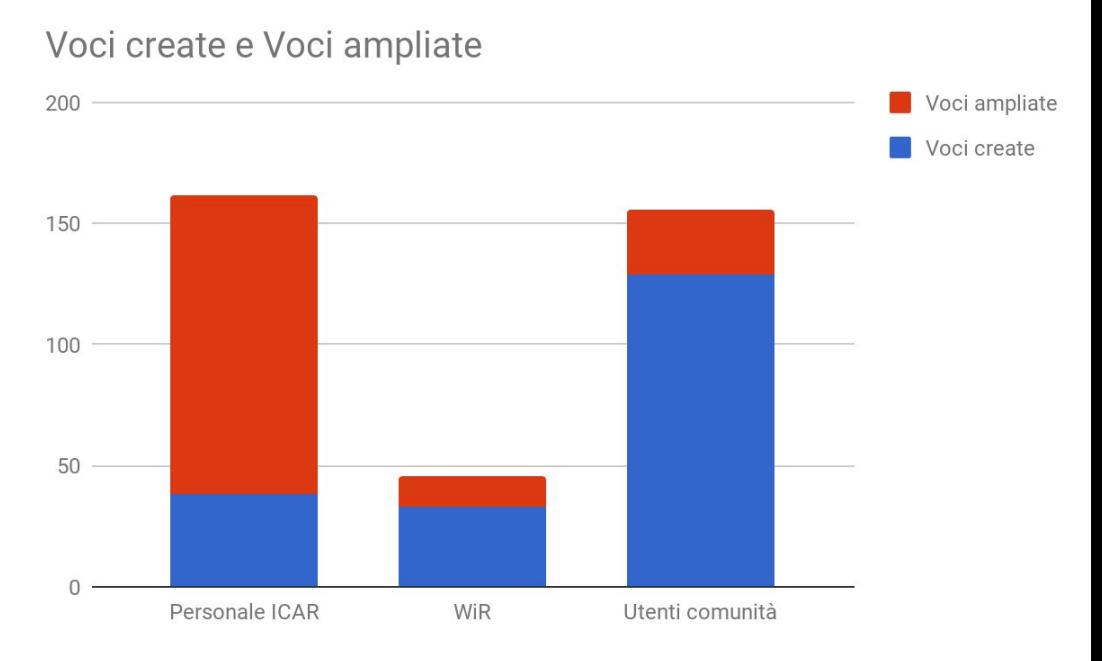

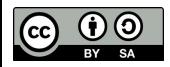

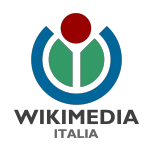

# risultati

### attività del gruppo di lavoro (personale ICAR + Wikipediano in residenza)

**Pagine create**: **257** (**208 voci** + 49 pagine di servizio) **Pagine modificate**: **103mila Modifiche totali**: **511mila** (media 5 modifiche/pagina) **Parole aggiunte**: **314mila File multimediali: caricati: 257**

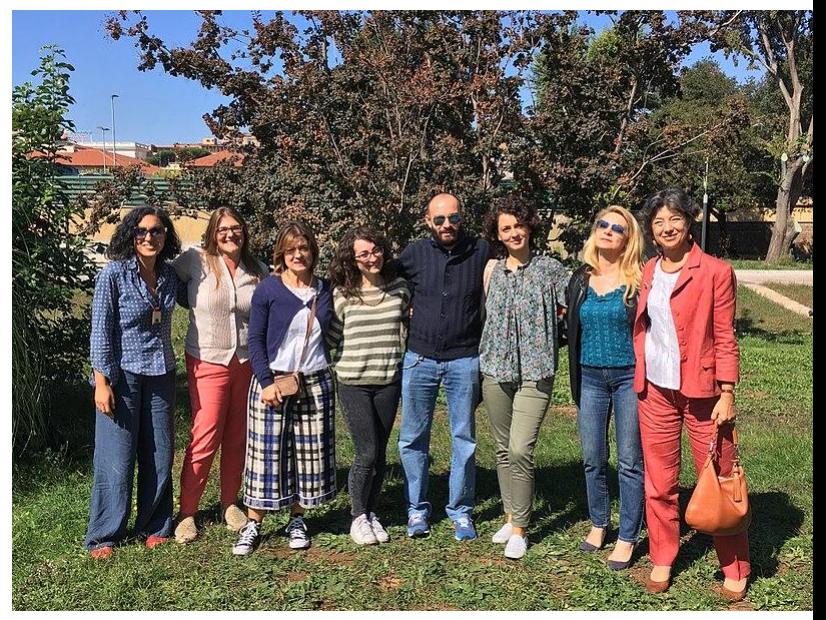

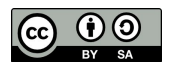

Una parte del gruppo di lavoro del progetto GLAM presso ICAR Foto di M. Chemello [CC BY-SA 4.0, attraverso Wikimedia Commons [https://commons.wikimedia.org/wiki/File:Gruppo\\_wiki\\_ICAR\\_2017\\_05.jpg](https://commons.wikimedia.org/wiki/File:Gruppo_wiki_ICAR_2017_05.jpg)

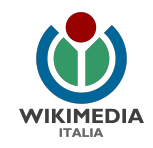

### risultati: utilizzo delle immagini

**289** immagini condivise (0,2% di quelle disponibili nel SAN)

#### utilizzate **515 volte** in **428 voci** in oltre **30 lingue** diverse in 41 siti Wikimedia

vengono viste **oltre 1 milione di volte** al mese

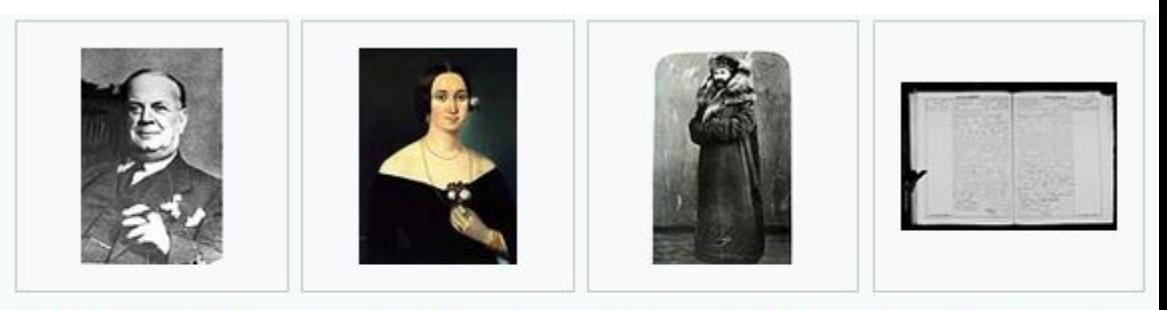

Foto di Guccio Gucci. l'immagine più vista tratta dai portali del **SAN (144 mila)** visualizzazioni in 17 lingue)

Ritratto di Giuseppina Strepponi del pittore Karoly Gyurkovich  $(68 \text{ mila})$ visualizzazioni)

Giuseppe Verdi in Russia (67 mila visualizzazioni)

Atto di matrimonio di Gabriele D'Annunzio e Maria Hardouin (60 mila visualizzazioni)

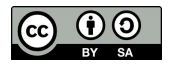

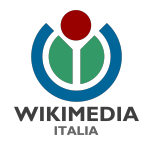

### basi di dati su Wikidata

migrazione dati sugli Archivi di Stato su Wikidata

collegamento alle nuove voci sugli Archivi di Stato italiani

(in corso)

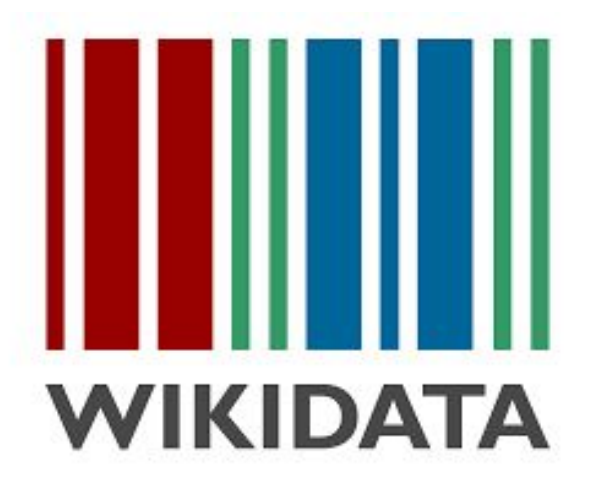

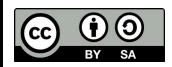

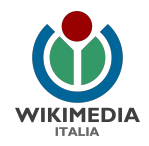

# edit-a-thon

**Edit-a-thon** ("maratona di editing")

incontro pubblico per scrivere insieme le voci di Wikipedia (fino alle 18.45)

Permette di comprendere come funziona Wikipedia "dietro le quinte"

Migliora la comprensione e la collaborazione tra le persone che lavorano per l'Istituto, gli archivi e i wikipediani.

ZSL Editathon at the London Zoo.18 gennaio 2014

Foto di Katie Chan (Opera propria) [CC BY-SA 3.0 (http://creativecommons.org/licenses/by-sa/3.0)], attraverso Wikimedia Commons [https://commons.wikimedia.org/wiki/File:ZSL\\_Editathon\\_%2814%29.jpg](https://commons.wikimedia.org/wiki/File:ZSL_Editathon_%2814%29.jpg)

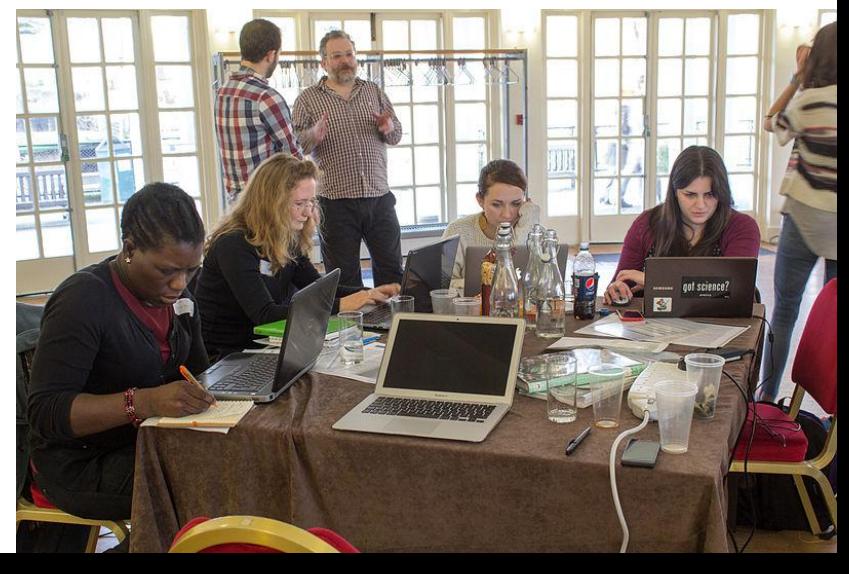

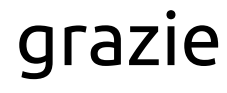

Questa presentazione è stata realizzata da [Marco Chemello](mailto:marco.chemello@wikimedia.it) nel marzo 2018 nell'ambito del progetto GLAM/ICAR in collaborazione tra l'Istituto Centrale per gli Archivi e [Wikimedia Italia](http://www.wikimedia.it) - associazione per la diffusione della conoscenza libera.

Distribuita con [licenza CC BY-SA 4.0.](https://creativecommons.org/licenses/by-sa/4.0/deed.it)

Loghi e marchi citati appartengono ai rispettivi proprietari.

Link breve a questa presentazione **<https://tinyurl.com/y7r7ubs9>**

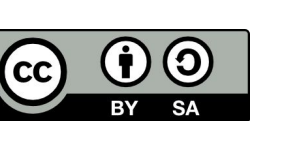

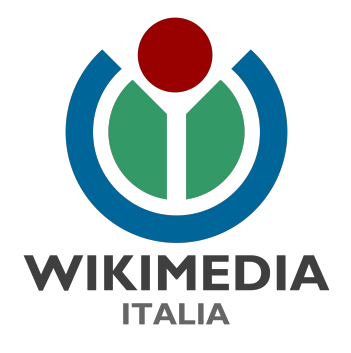

Per info

[it.wikipedia.org/wiki/Progetto:GLAM/ICAR](http://it.wikipedia.org/wiki/Progetto:GLAM/ICAR) (pagina del progetto su Wikipedia) [marco.chemello@wikimedia.it](mailto:marco.chemello@wikimedia.it) [www.wikimedia.it](http://www.wikimedia.it)